# Développement durable

## **Modélisation des bâtiments durables** *Green BIM -Tout projet peut être durable*

The Party of the Second Providence of the Control of the Control of the Control of the Control of the Control of the Control of the Control of the Control of the Control of the Control of the Control of the Control of the

Richard Perez PA LEED® Directeur Stratégique AEC – Le Groupe BusCom

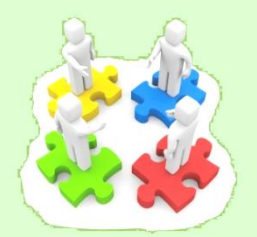

### Ordre du jour

- **Introduction**
- **Green BIM (=LEED+BIM)**
- **Mise en œuvre**

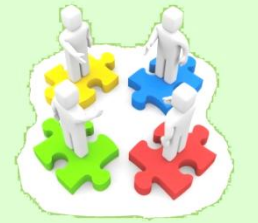

# 

### Présentation

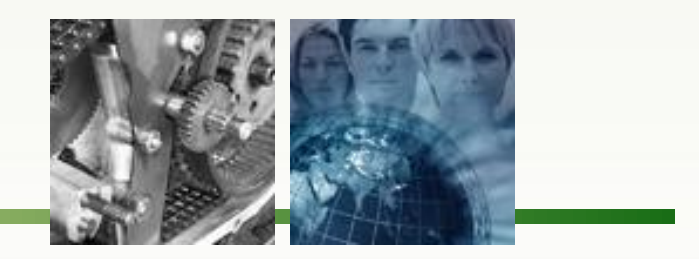

Autodesk

**ORACLE** 

**BlueCielo** 

**OPENTEXT** 

Organice<sup>O</sup>

DP Technology Corp.

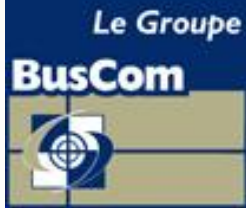

Montréal, Québec, Sherbrooke et Chicoutimi

Distributeur majeur Autodesk au Canada depuis 1984

Revendeur de licences, Intégration, Support et Formation

### **Nouveauté B.I.M : Conseil et Gestion de Projets**

32 personnes pour 3 divisions

**AEC - Géomatique Manufacturier Gestion de Contenu d'Entreprise**

### r se ferrit a familien er i an **INSEP**

### Compétences

- Sensibilisation, Formation, Mise en œuvre, Suivi, Réussite
- Certifications Environnementales appliquées au bâtiment
- Objectif : Mix qualité, performance et durabilité du bâtiment

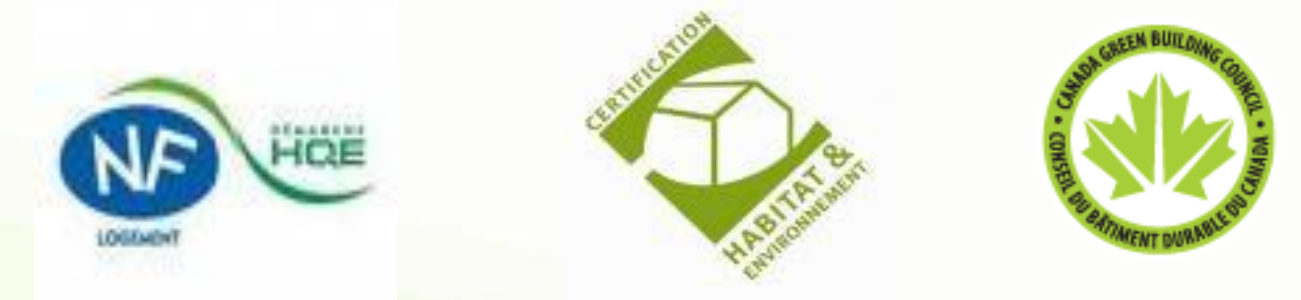

**THE LEADER OF STATISTICS** 

- Définition d'objectifs environnementaux
- Chartes : Aménagement, Chantier, Gestes Verts

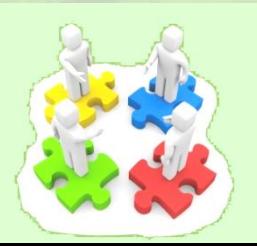

- "Chaque génération sans doute se croit vouée à refaire le monde. La mienne sait pourtant qu'elle ne le refera pas. Mais sa tâche est peut-être plus grande. Elle consiste à empêcher que le monde se défasse."
- **- Albert Camus**

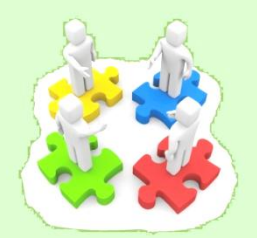

## and and an and an and an

### **Émissions de gaz à effet de serre par pays, en 1990 et en 2006**

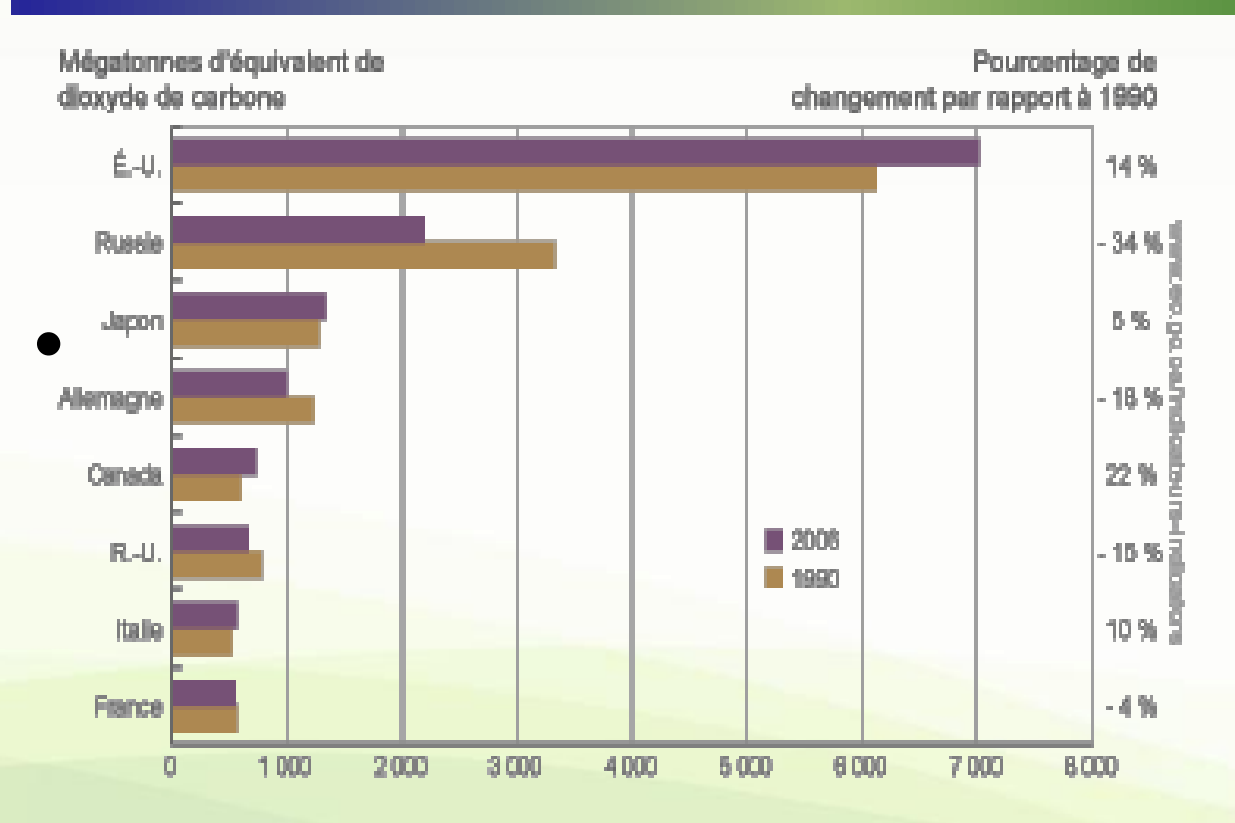

**Source : L'interface de données de l'Inventaire des émissions de gaz à effet de serre, site Web de la Convention-Cadre des Nations-Unies sur le changements climatiques**.

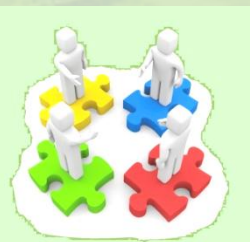

### i pina i An :::

## **Émissions** de gaz à effet de serre par province/territoire, de 1990 à 2006

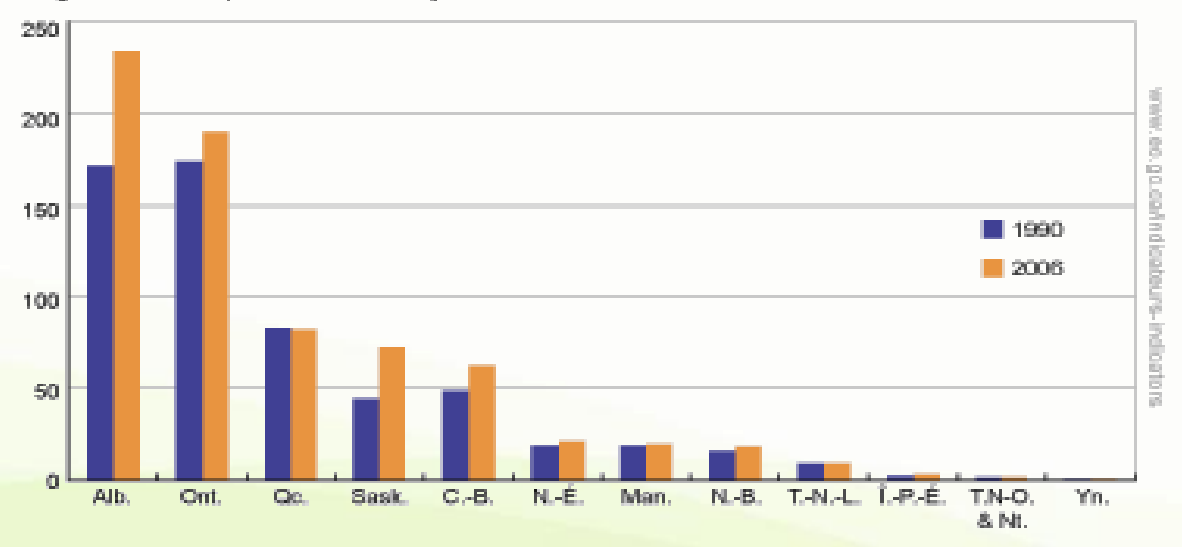

Mégatonnes d'équivalent en dioxyde de carbone

• **Source :** *Rapport d'inventaire national 1990-2006 : Sources et puits de gaz à effet de serre au Canada.* **Environnement Canada, 2008.**

### Ordre du jour

- **Introduction**
- **Green BIM (=LEED+BIM)**

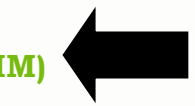

• **Mise en œuvre**

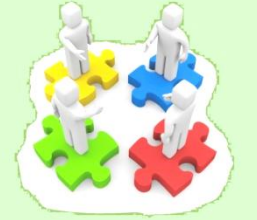

# 

### **BIM Concepts Tendances et Défis commerciaux**

- MPVMC
- **Documentation**
- · Propriétaires / Utilisateurs
- **Mandats**
- La donne change vers LEED

# Et ça n'est pas fini ...

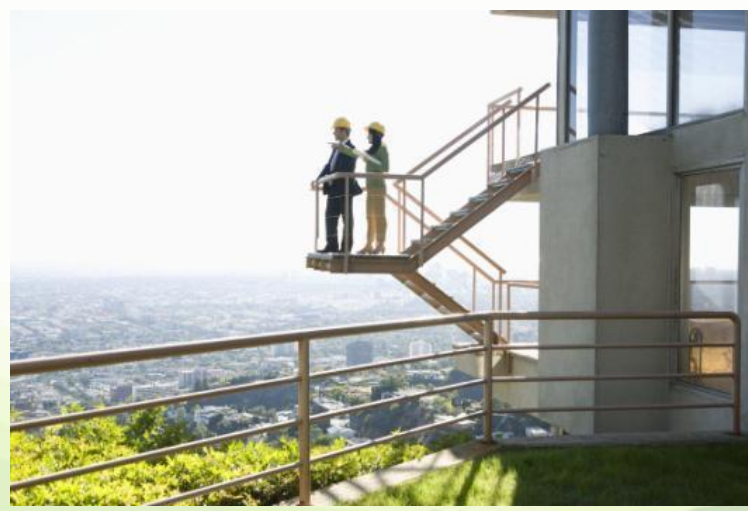

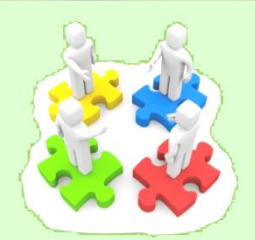

## **Azier de la partie de la partie de la partie de la partie de la partie de la partie de la partie de la partie**

### BIM Concepts **Tendances et Défis commerciaux**

## Renovation Opportunity

\$400B in U.S. annual commercial renovations Pike Research

50% of commercial buildings built prior to 1980 have not had any energyrelated improvements Energy Information Administration

Buildings today account for 40% of the world's energy use World Business Council for

Sustainable Development

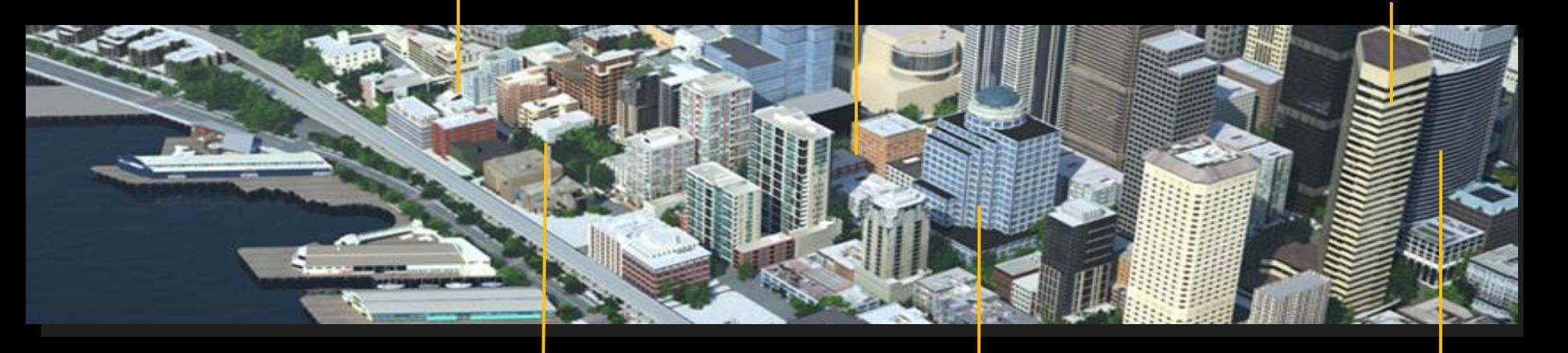

**Energy services expected** building projects<br>
Energy Daily to reach \$45 billion by 2013 Frost & Sullivan

GSA has 500+ green

50% of building projects in Europe are existing building/retrofit McGraw Hill Construction, 2008

### Autodesk

**Que faire … ?**

- **1- Ne changeons rien, cette mode LEED va passer**
- **2- Let's go, la tendance est irréversible**

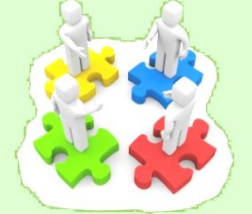

**Katalog Katalog Parties (1999) and an** Tanis T

### BIM Concepts **Conception intégrée**

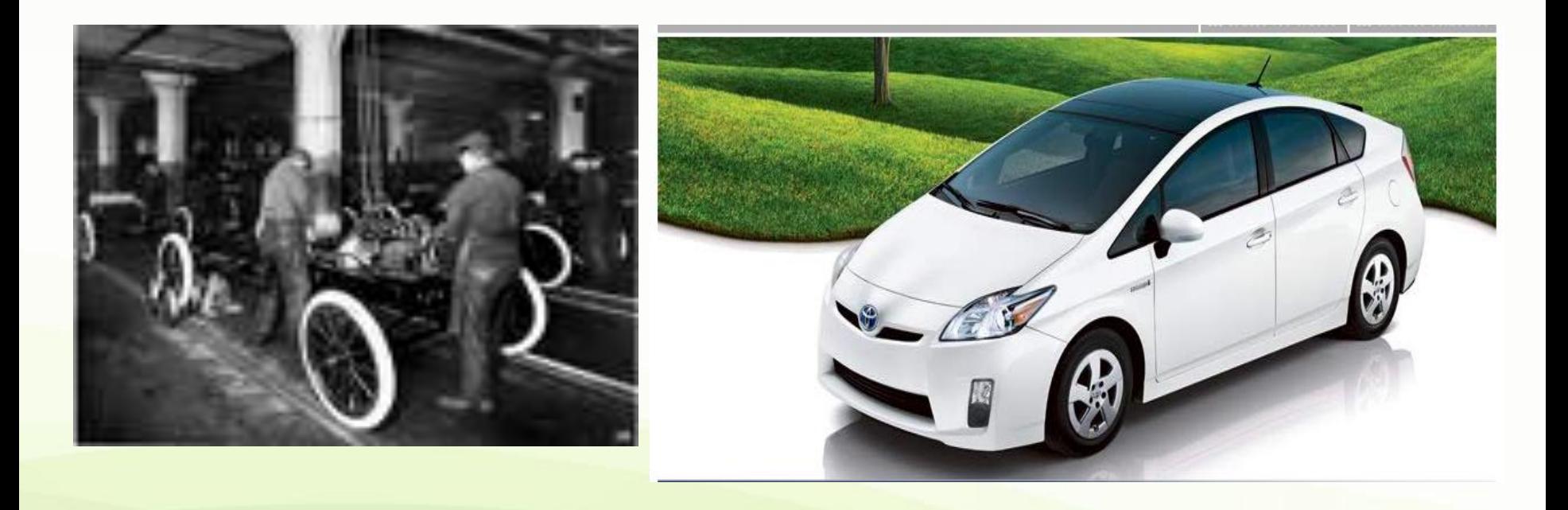

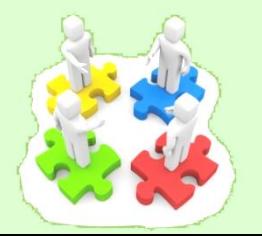

### 199918

### BIM Concepts **Conception intégrée**

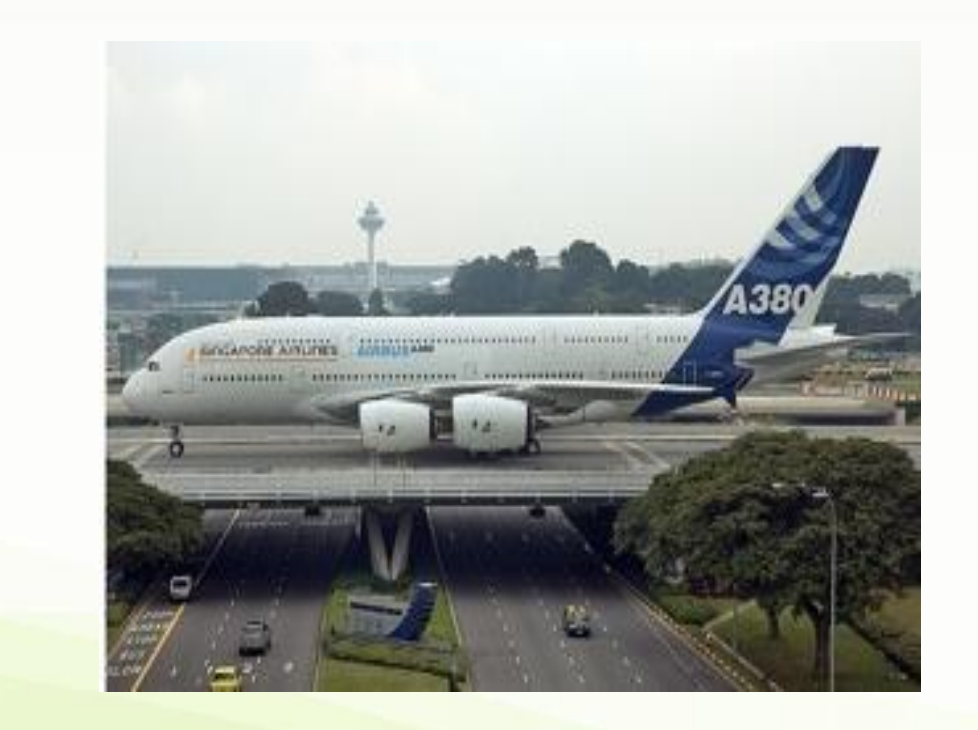

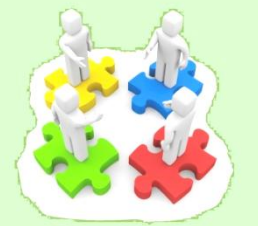

# The Party of the Court of the County of the County of the County of the County of the County of the County of

## BIM Concepts **Principes**

- Le BIM permet aux architectes, aux ingénieurs et aux constructeurs de visualiser un projet en numérique, avant même qu'il soit construit. L'information, fiable et coordonnée, est utilisée tout au long du processus pour :
	- *concevoir* **des projets novateurs**
	- *visualiser* **précisément l'apparence physique**
	- *simuler* **le rendement réel**

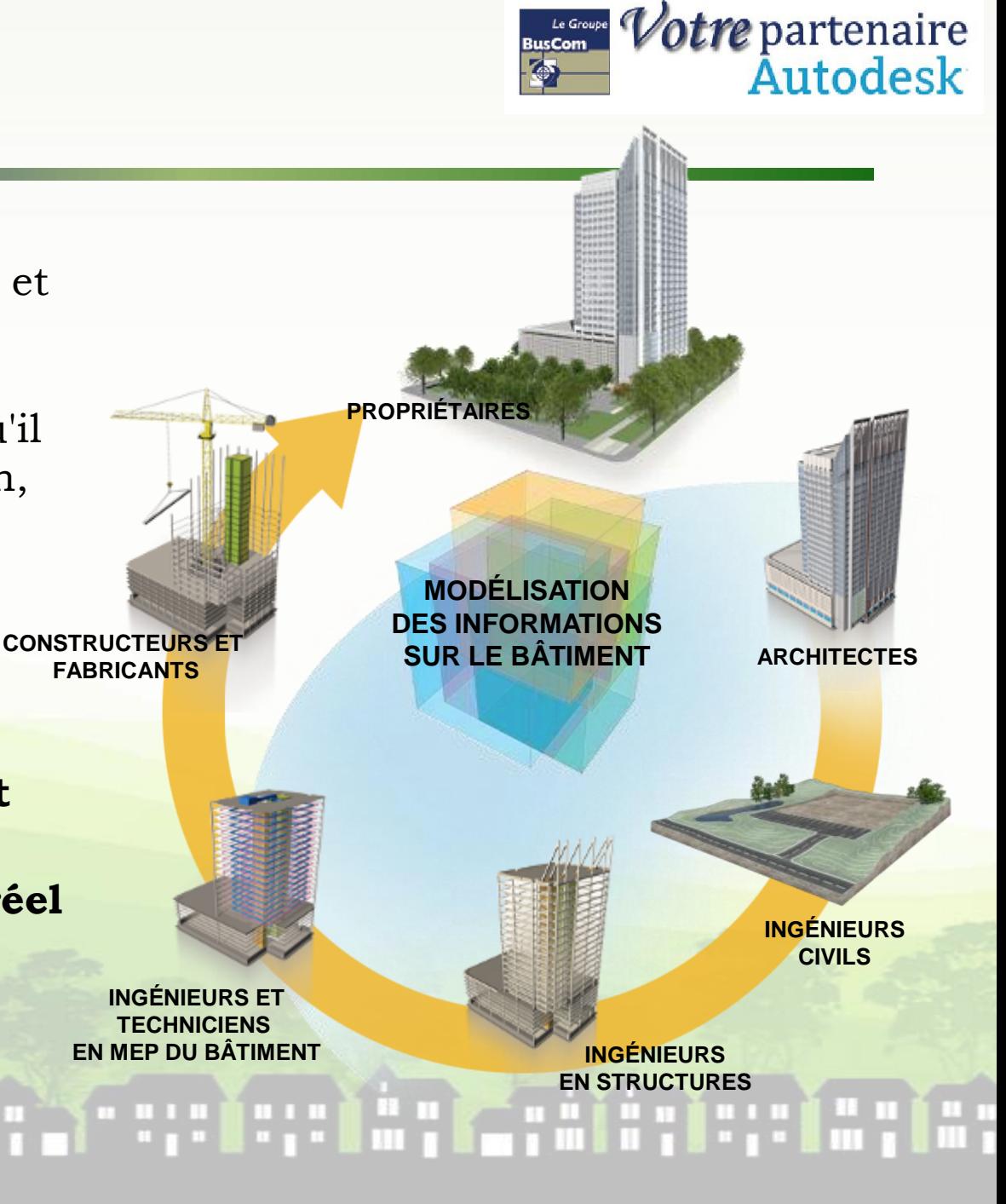

## BIM Concepts **Principes**

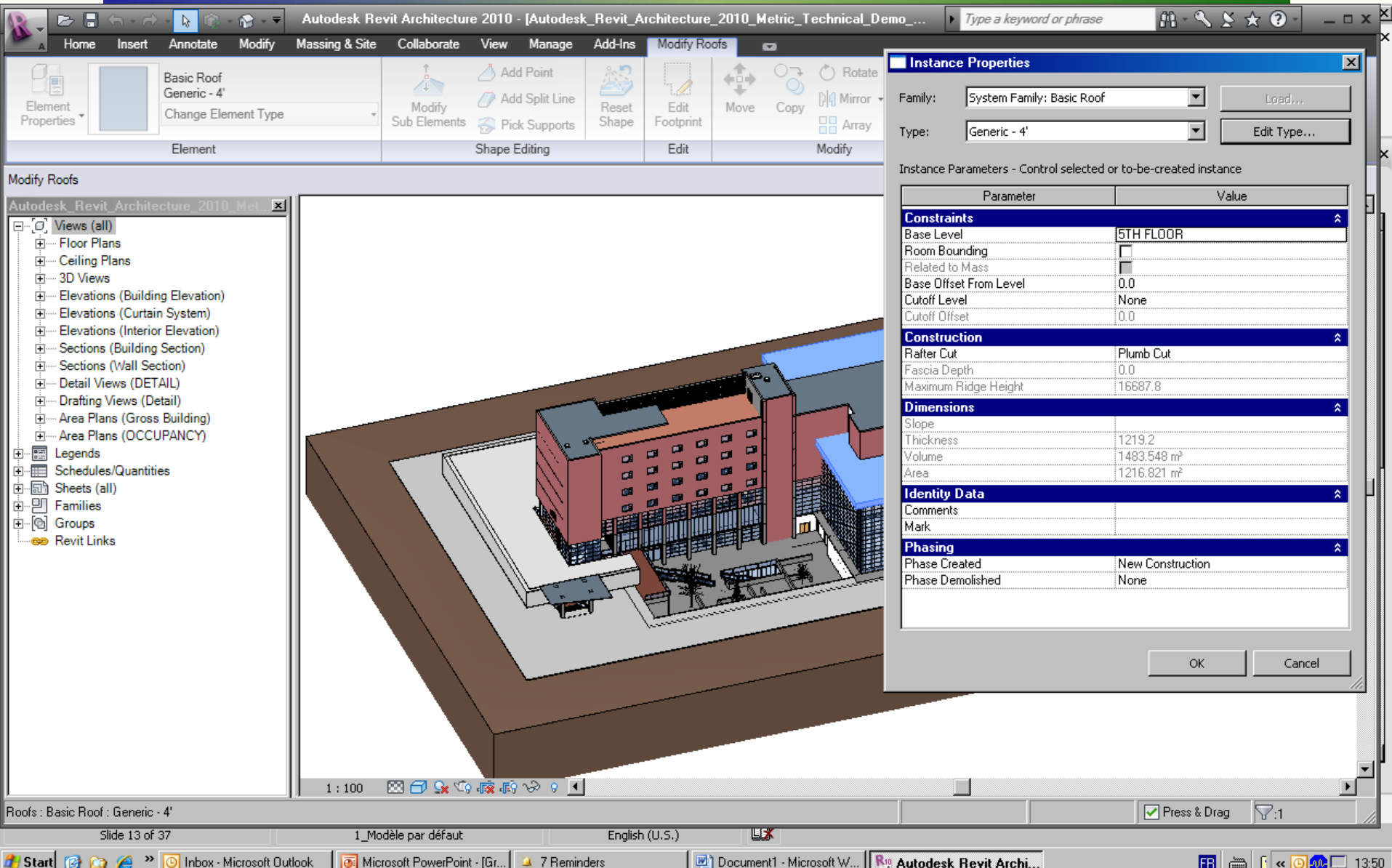

## BIM Concepts **Principes**

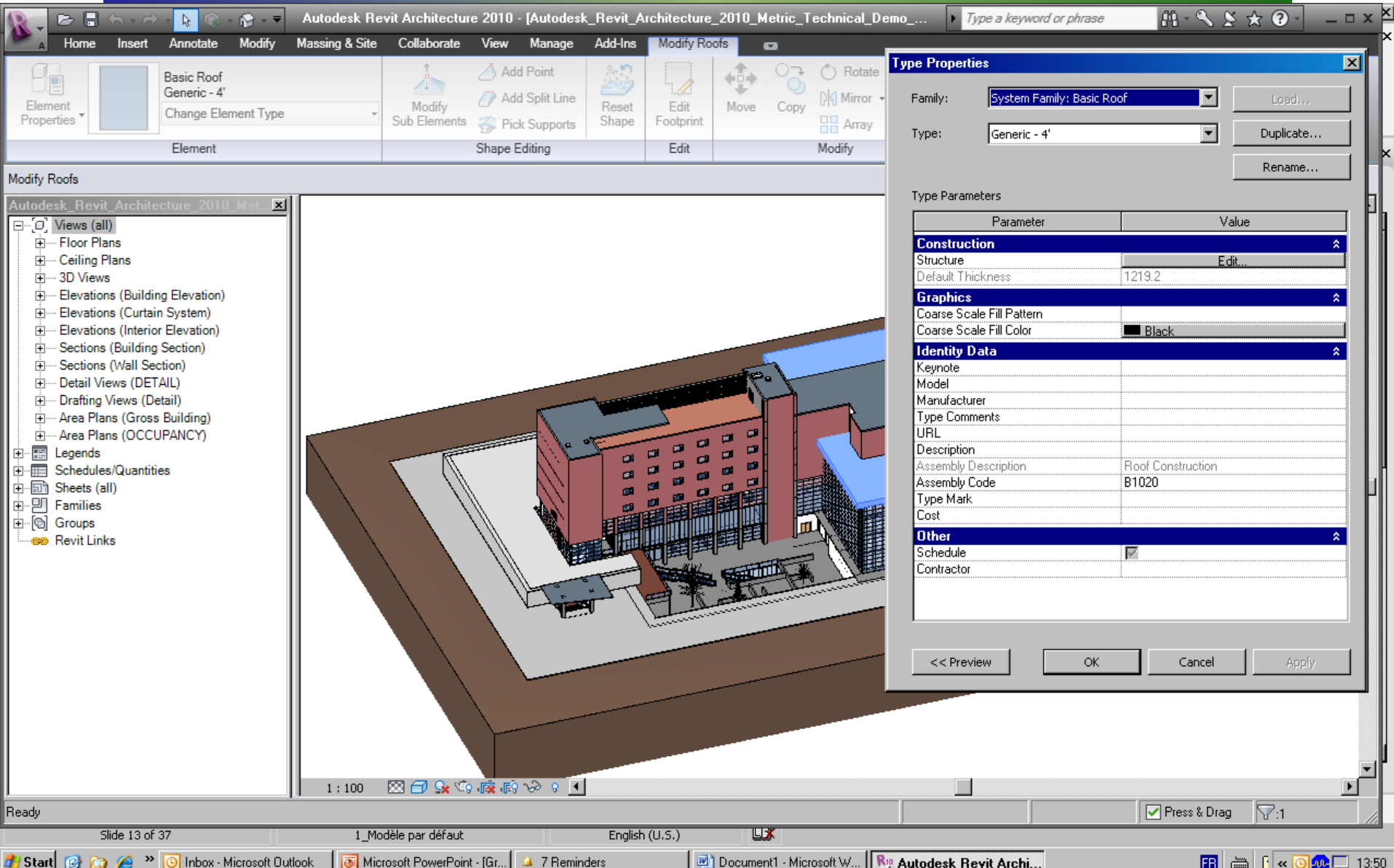

## BIM Concepts **Avantages**

- **Equipe Projet**
- **Meilleure coordination**
- **Documentation efficace et plus complète**
- **Simulation sur les coûts, durabilité et les scénarii environnementaux**
- **Base pour approfondir l'analyse énergétique.**
- **Maîtrise des matériaux et des quantités, donc des coûts**
- **Des clients plus satisfaits**

# and and the complete the

### BIM Concepts **Vers des projets plus rentables**

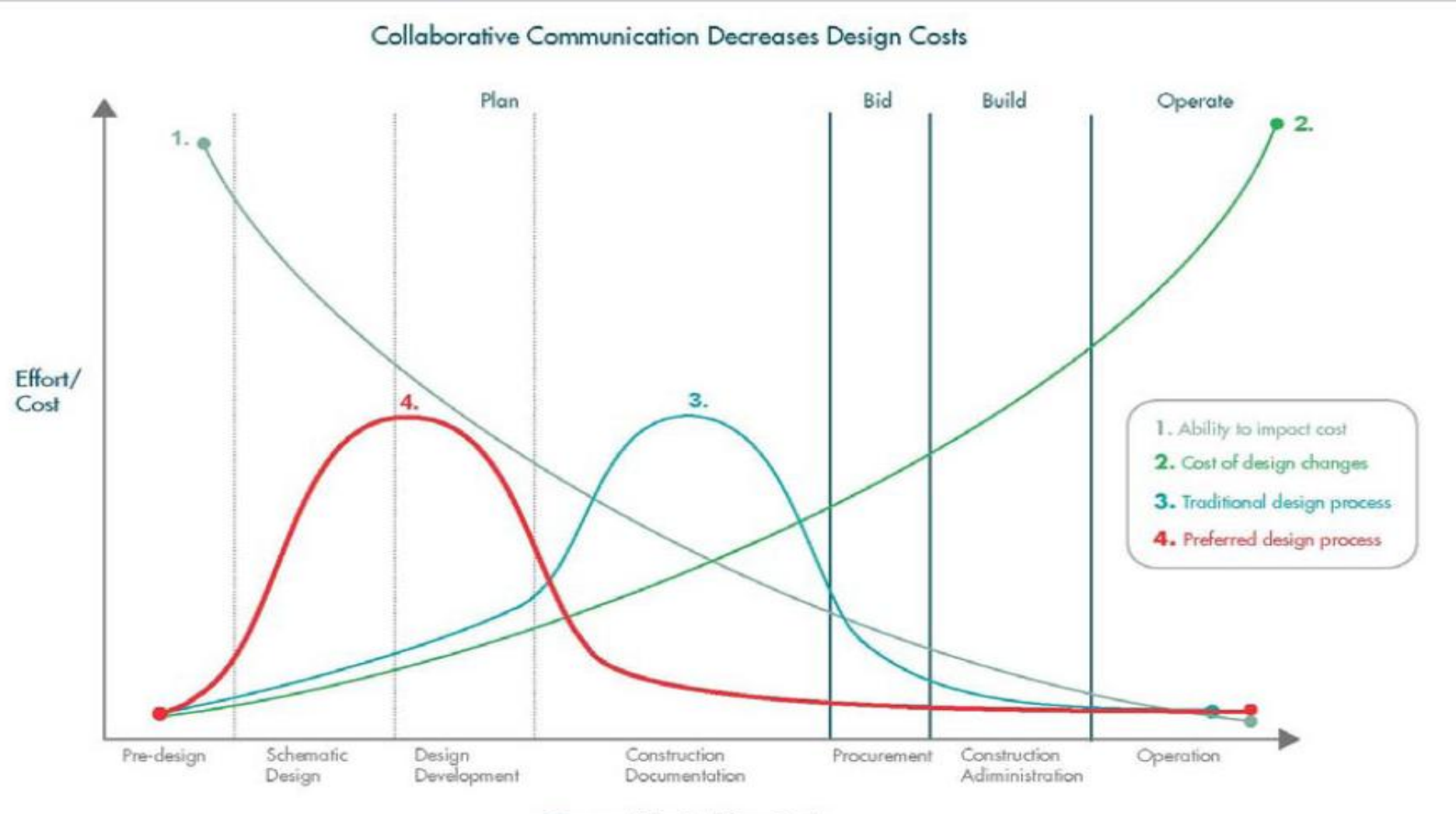

Phases of the Building Cycle

### BIM Concepts **Des chiffres**

### • **DESIGN-BUILD PERFORMANCE**

**(COMPARISON OF DESIGN-BUILD VS DESIGN-BID-BUILD)**

- **COST……………………………………………..6 % LOWER**
- **CONSTRUCTION TIME……………………..12 % FASTER**
- **PROJECT TIME………………………………33 % FASTER**
- **QUALITY……………………………………….HIGHER IN ALL 8 MEASURED CATEGORIES**

**19 Julie 19 Julie 19 Julie 19 Julie 19 Julie 19 Julie 19 Julie 19 Julie 19 Julie 19 Julie 19 Julie 19 Julie 1** 

### **SOURCE: CONSTRUCTION INDUSTRY INSTITUTE / PENN STATE** Walker Lee Evey, President and CEO Design-Build Institute of America

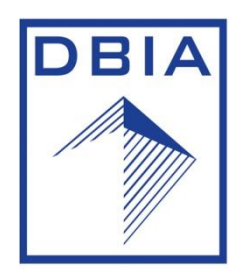

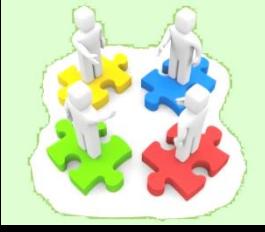

### BIM Concepts **Etat des lieux**

- Co-laboratoire ETS : Recherches BIM, Conception intégrée et TI appliquées à la Construction
- Création Groupe Utilisateurs Revit Québec en 2008 et Groupe Revit-BIM Montréal en juillet 2009 www.meetup.com/Revit-BIM-Montreal/fr/
- Symposium BusCom : évènement local sur les Best Practices BIM
- De nouveaux métiers et formations émergent : BIM Managers
- L'enseignement commence à suivre : Cegep, Universités ...
- Taux d'équipement BIM estimé : Arch.30% en forte hausse, Ing. 75%
- Autodesk investit fort sur le marché AEC (passerelles Ecotect-Revit-Inventor)
- La Ville de Montréal exige LEED pour NC et Rénovations majeures.

# Here i se districta di contra la p

### Ordre du jour

- **Introduction**
- **Green BIM (=LEED+BIM)**
- **Mise en œuvre**

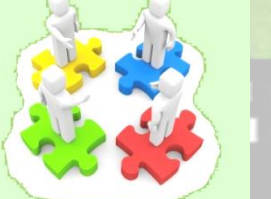

# a sa sa sa taon a sa san sa taon a taon a taon a taon a taon

### Mise en Oeuvre **Conception Collaborative**

**Avant-Projet –** Qu'est ce qu'on fait ?

**Plans et Documents -** Ce que l'on veut faire

**Construction -** Comment on le fait

**Livraison -** Ce que l'on a fait

**Exploitation** – Ce que l'on en fait

**Recyclage** – Ce que l'on va en faire

## **Les de la provincia de la construcción de la provincia de la construcción de la construcción de la construcció**

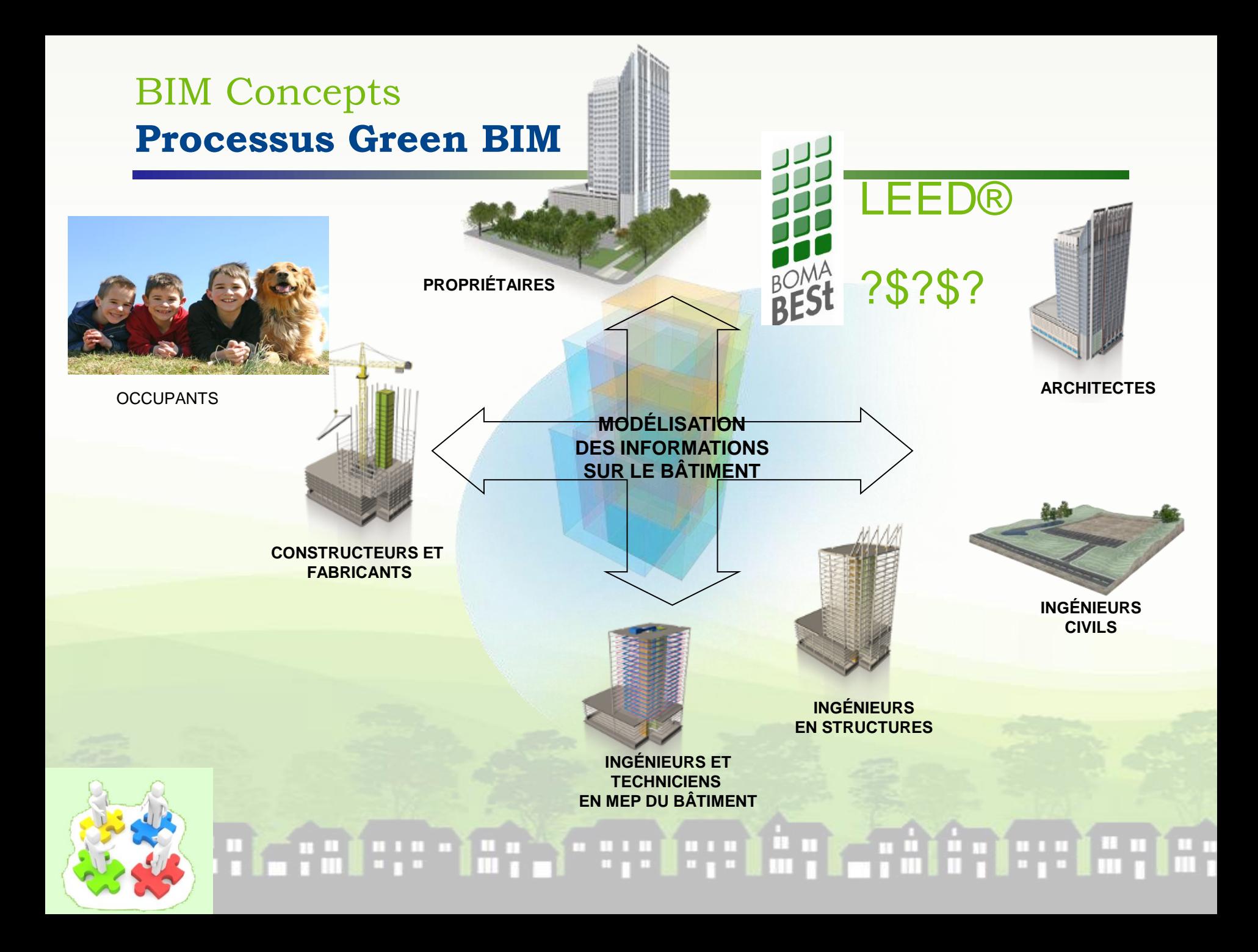

### Mise en Oeuvre **Étapes d'implantation BIM**

### • **Expertise**

- Situation actuelle (« assessment » ou évaluation)
- Expertise du contexte d'implantation
- Définition du projet pilote
- Recommandations

### • **Installation des logiciels et formations**

• Réponse personnalisée

### • **Processus d'amélioration continue**

- Désignation d'un chargé de projet (externe)
- Réalisation du projet pilote
- Gestionnaire ou directeur BIM
- Implantation de standards

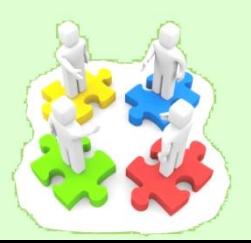

### **SOFIEDERE E** a bashi d

### Mise en Oeuvre **Les Conditions Gagnantes**

### **Les 3 essentielles**

- L'état d'esprit
- Des cibles et Objectifs clairs **au départ!**
- Un plan de match partagé pour les atteindre

## **Les 3 importantes**

- Une équipe engagée
- Les bons outils au bon moment
- Gestion du temps

### an ing isa . . . . . . . . . . .

### Mise en Oeuvre **Quelques solutions Autodesk ….**

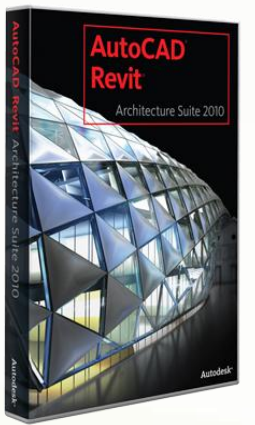

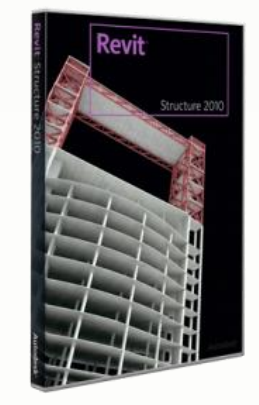

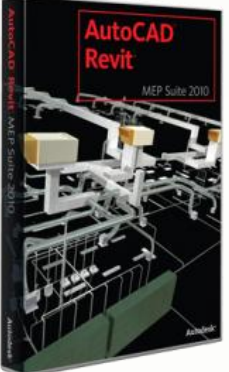

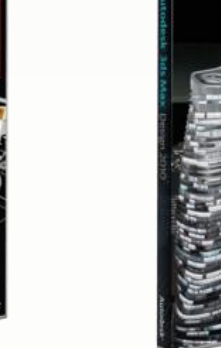

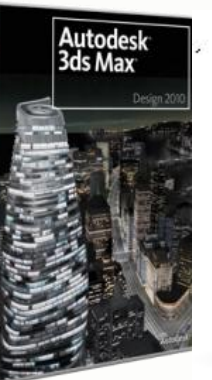

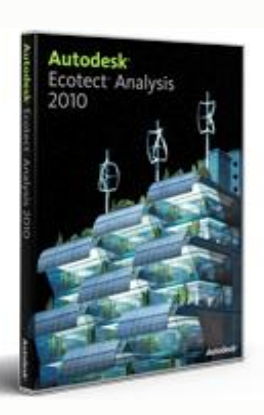

**RevitMD Architecture** 

**AutoCAD** 

Revit<sup>MD</sup> Structure Revit<sup>MD</sup> MEP 3ds Max<sup>MD</sup> Design Ecotect Analysis **3ds MaxMD Design**

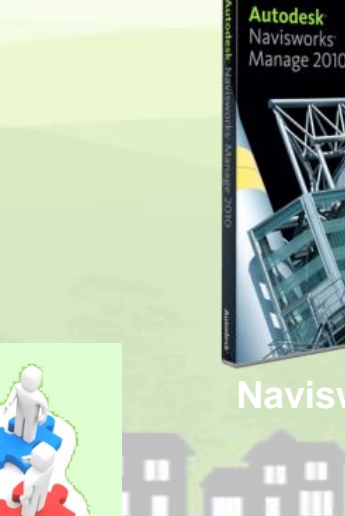

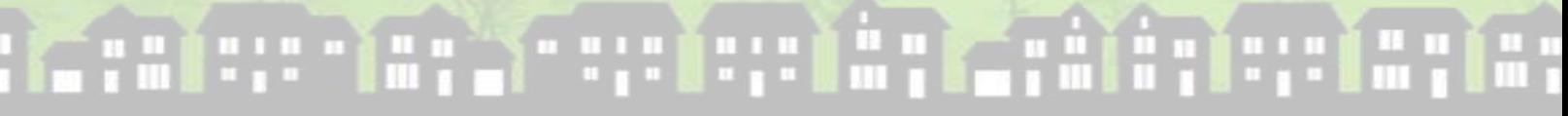

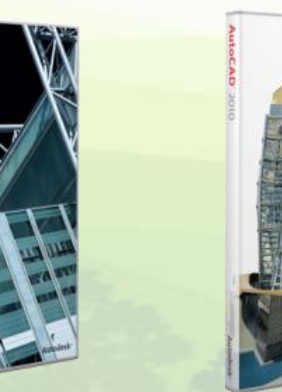

**Navisworks**

**AutoCADMD AutoCADMD Architecture AutoCADMD Civil 3DMD** 

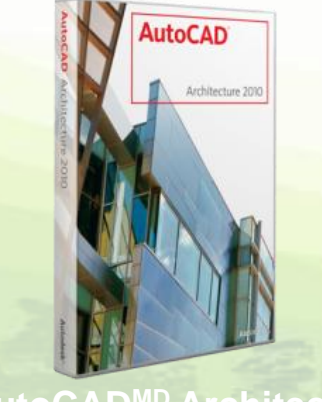

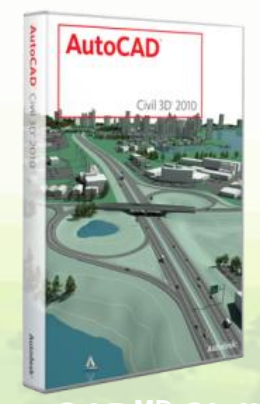

### Mise en Oeuvre **Définition d'objectifs**

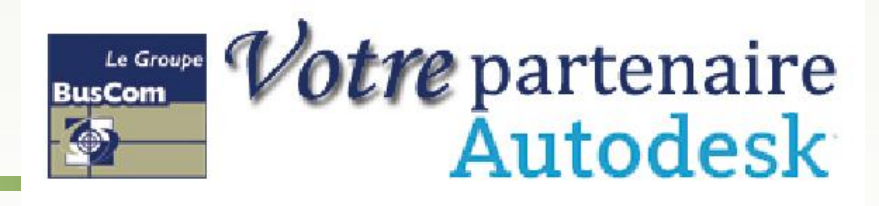

HH H

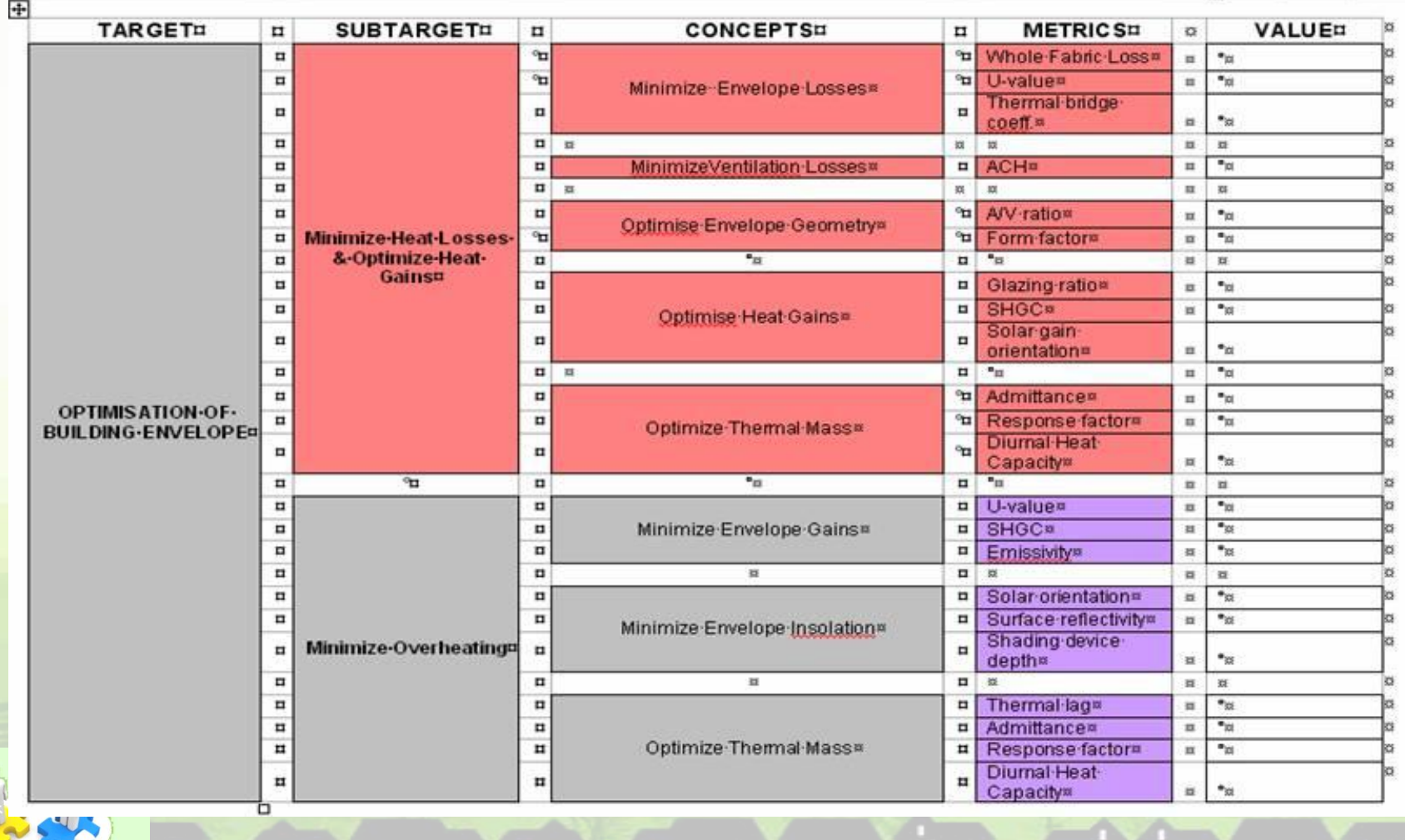

Source : Olivier A.Pennetier – Symphysis

### Mise en Oeuvre **Définition d'objectifs**

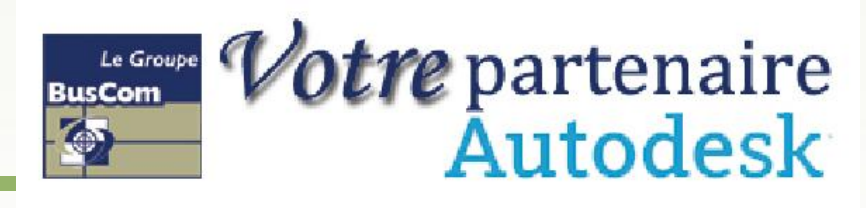

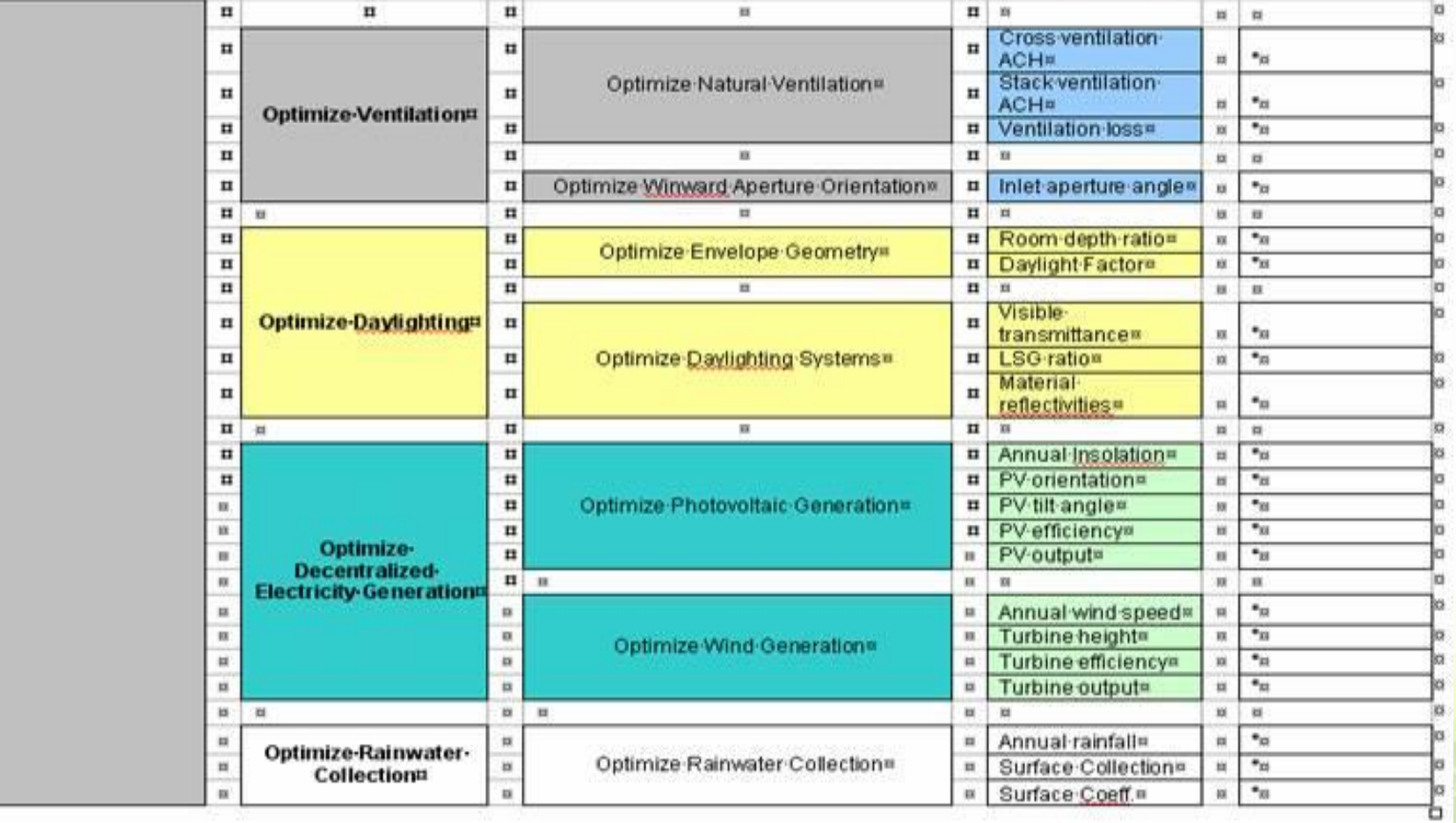

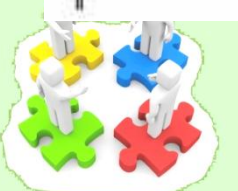

# 

Source : Olivier A.Pennetier – Symphysis

### Mise en Oeuvre **Exemples**

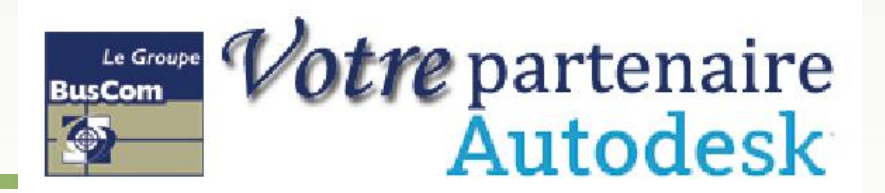

### Source http://www.map.archi.fr/

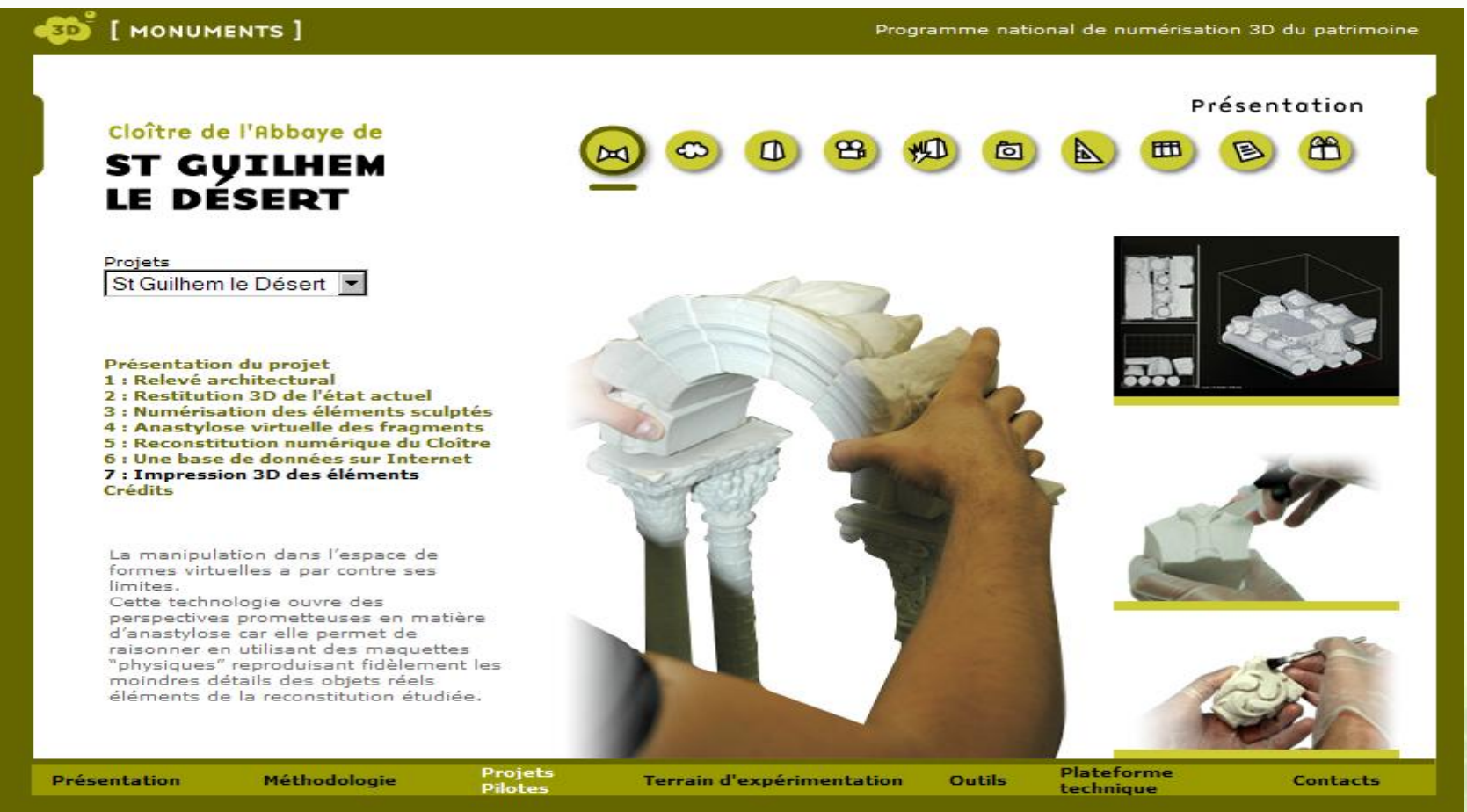

HH X **COL** 

### Mise en oeuvre **Projets Revit BIM**

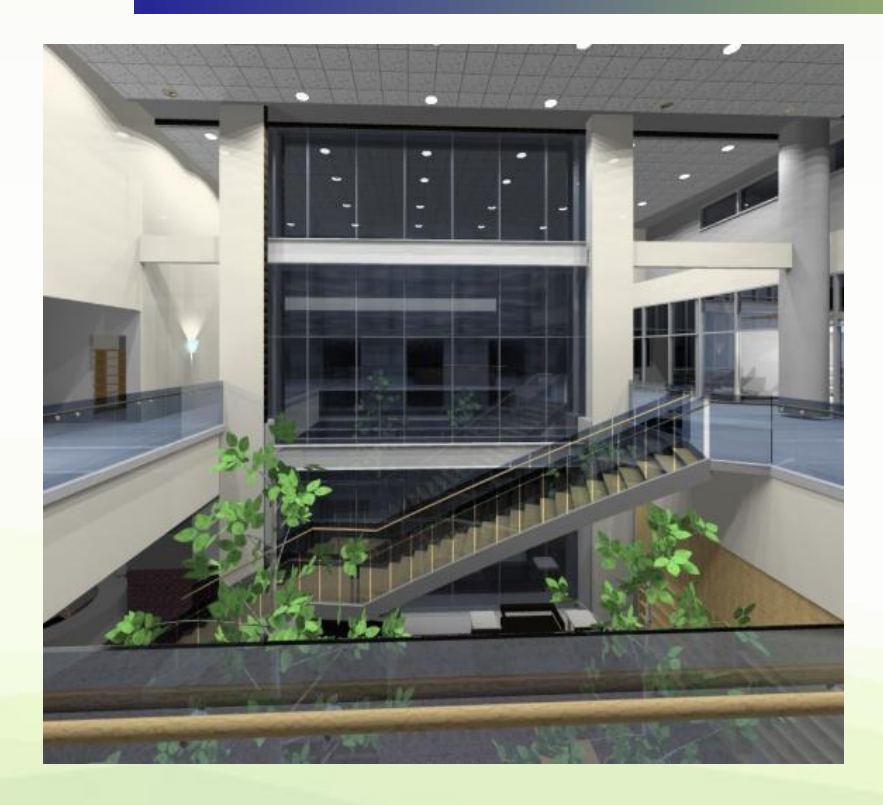

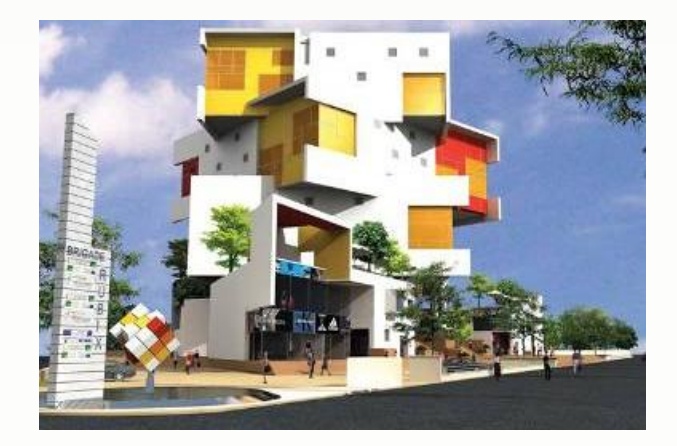

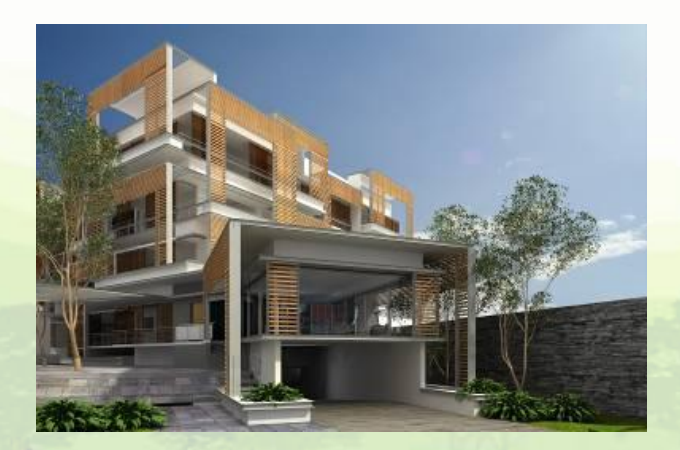

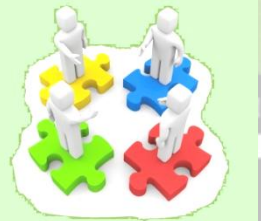

### **THEY BEEF AT THE REAL** <u> 1719 - 1</u>

Images utilisées avec l'aimable autorisation de Chandavarkar & Thacker Architects

### Mise en oeuvre **Projets Revit BIM**

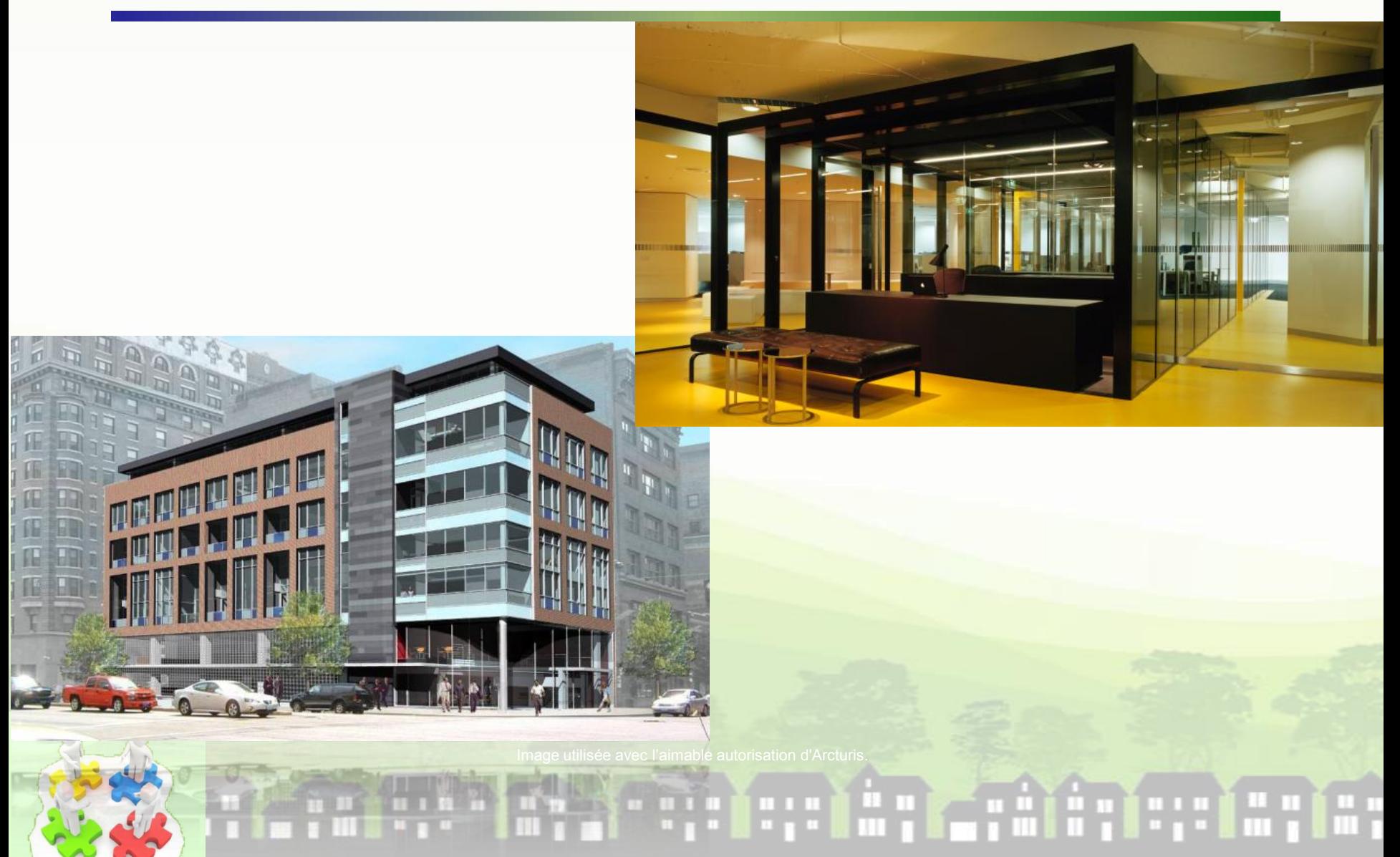

Mise en Oeuvre **Démarrage Green BIM** 

### **Autodesk<sup>MD</sup> Ecotect Analysis**

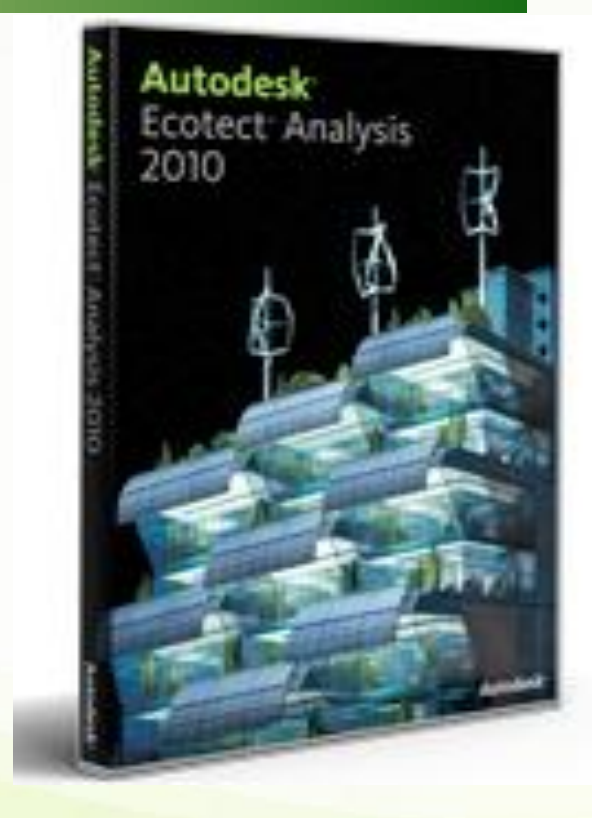

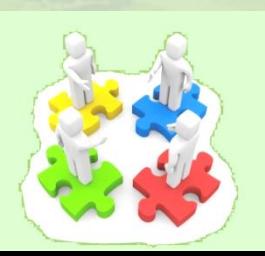

# Haratta Berger and Haratta Barbara and Haratta

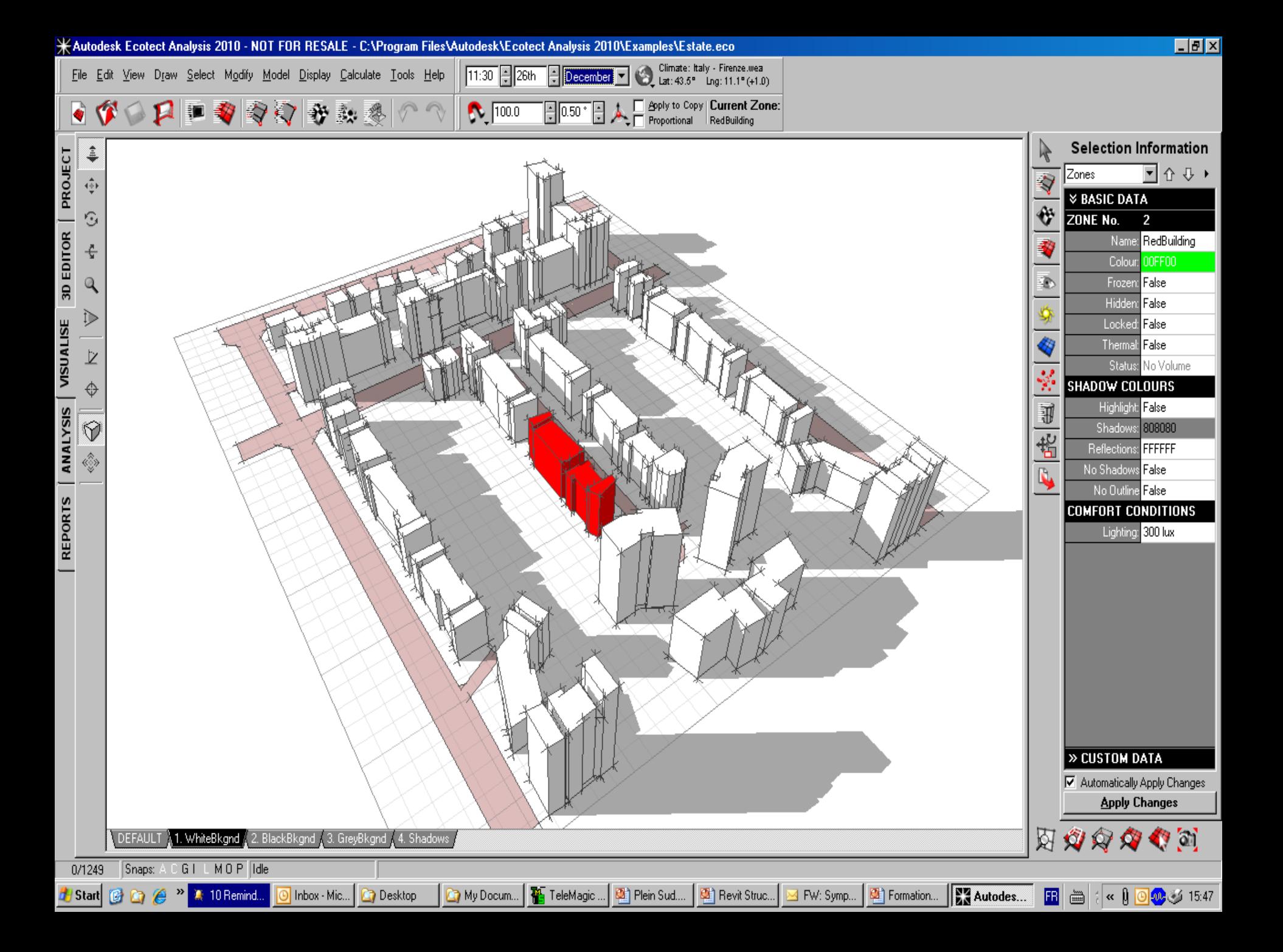

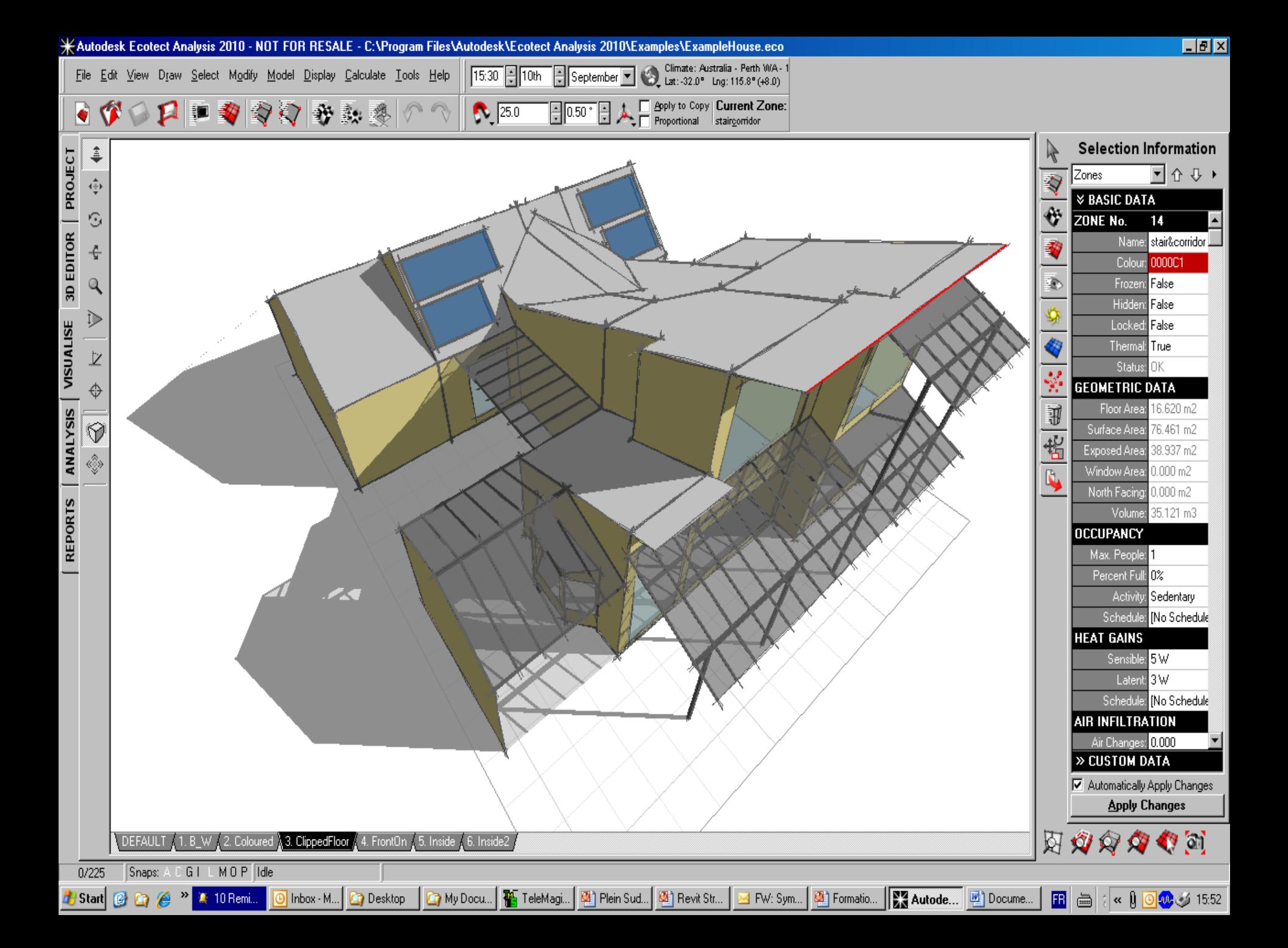

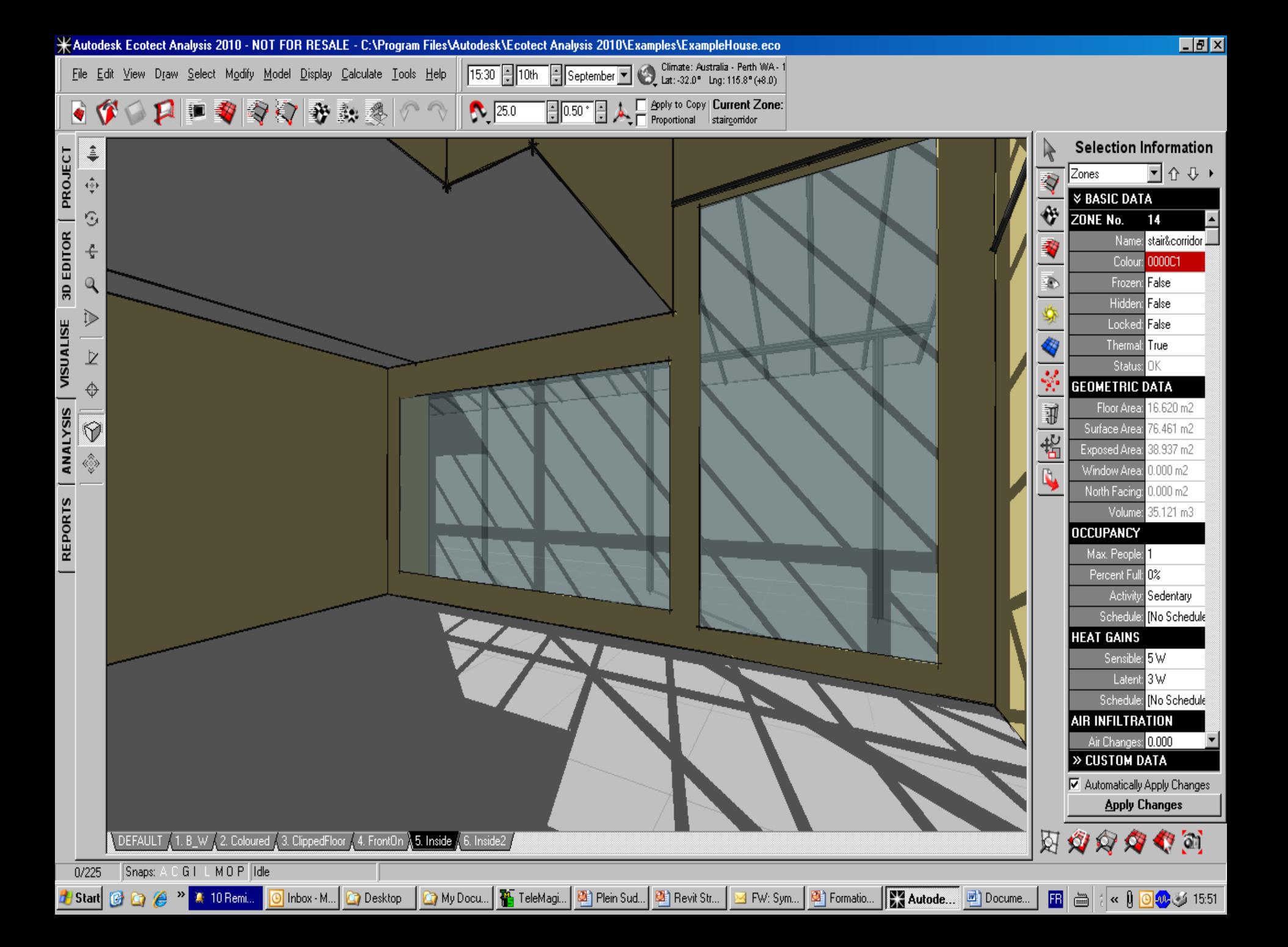

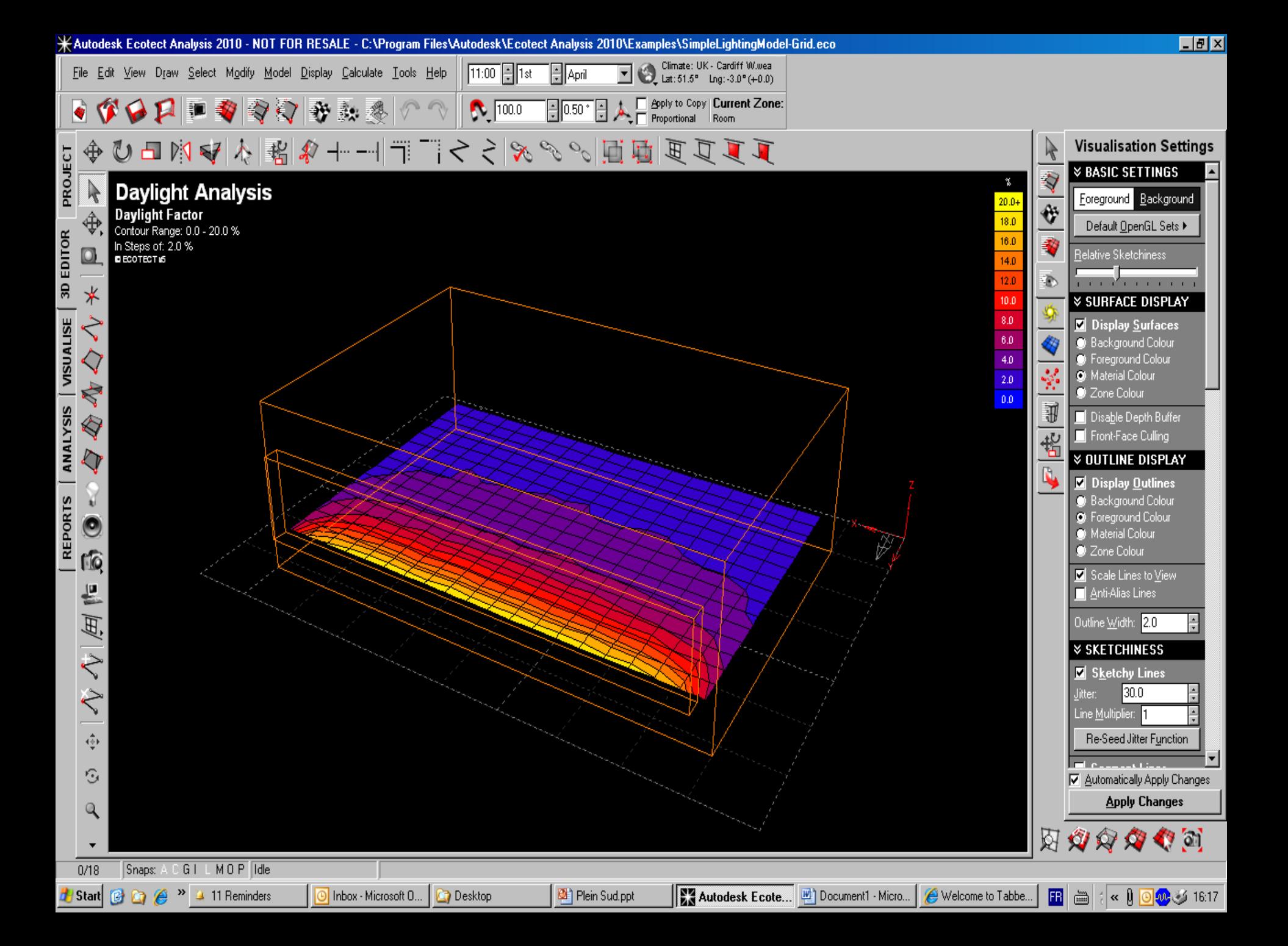

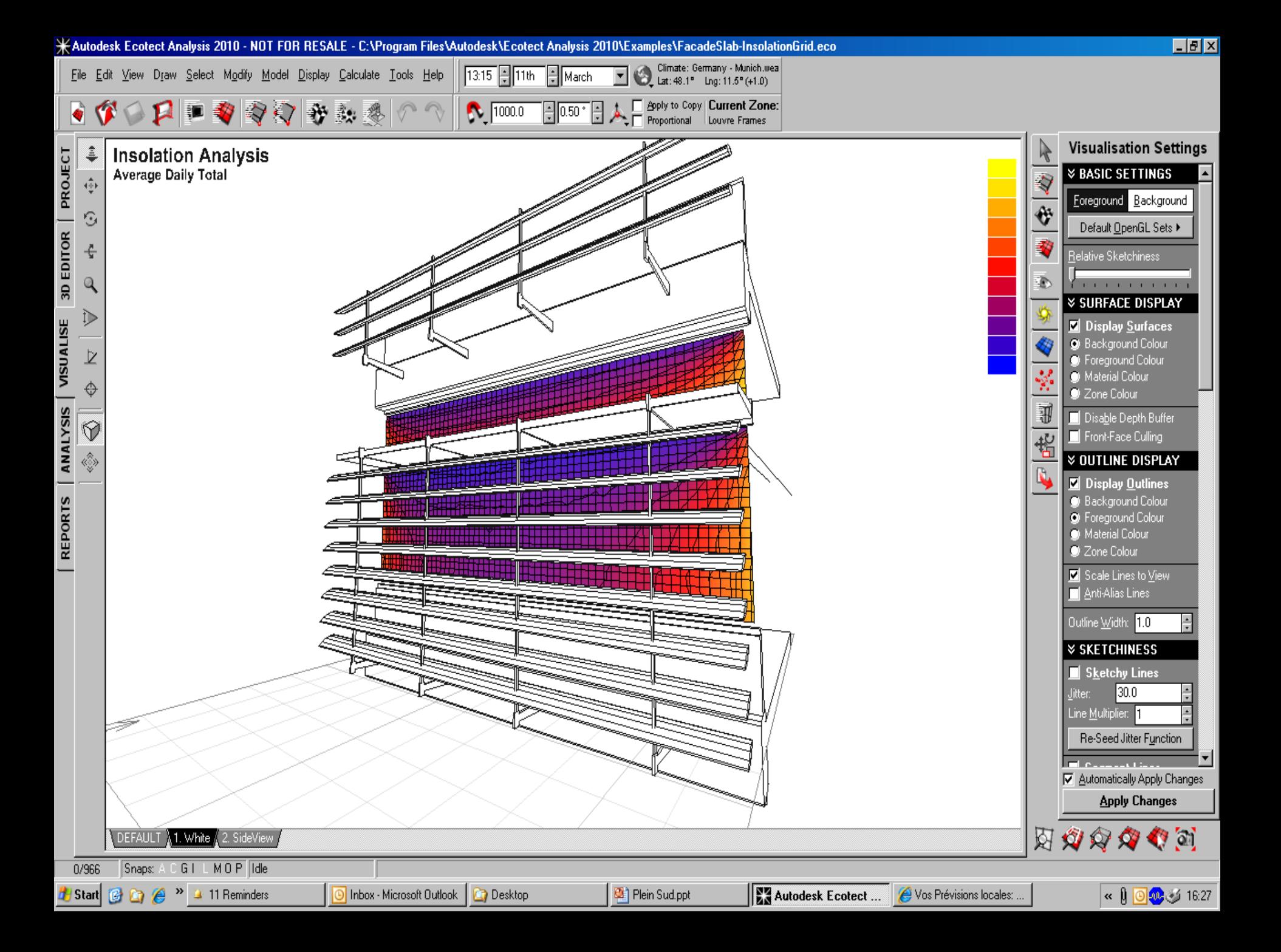

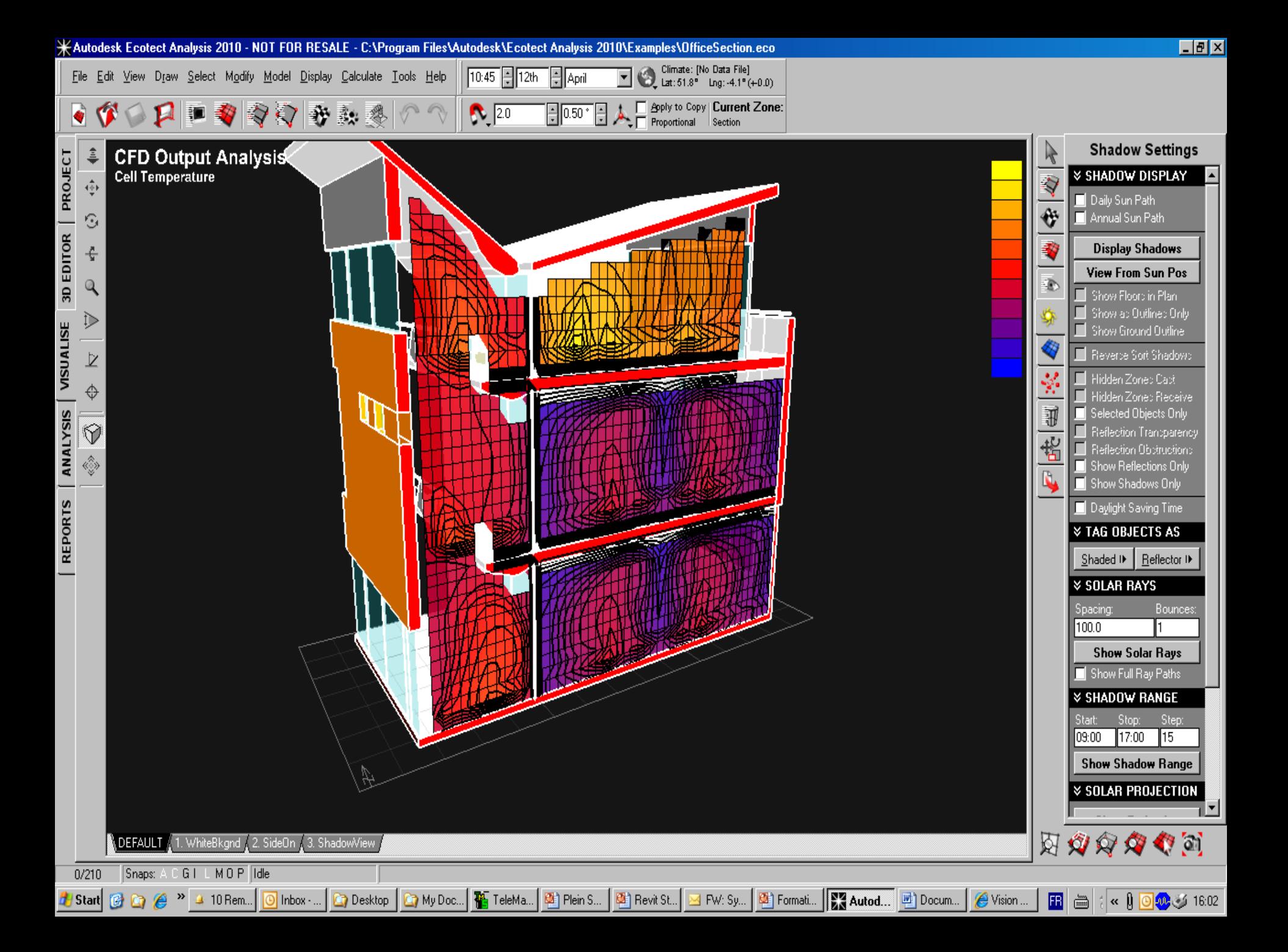

### Mise en Oeuvre **Démarrage Green BIM**

**[Vidéo 1 AutoCAD vers Revit](03 Energy Modeling from DWGs.avi)**

**[Vidéo 2 Photo vers Revit](02 Gathering Existing Conditions - Photograph Methodology.avi)**

**[Vidéo 3 Green Building Studio](04 Design Analytics - Whole Building Energy Analysis.avi)**

**[Vidéo 4 Revit Structure](RST_Retrofit_Section_2.avi)**

**[Vidéo 5 Revit Navisworks](RST_Retrofit_Section_3b.avi)**

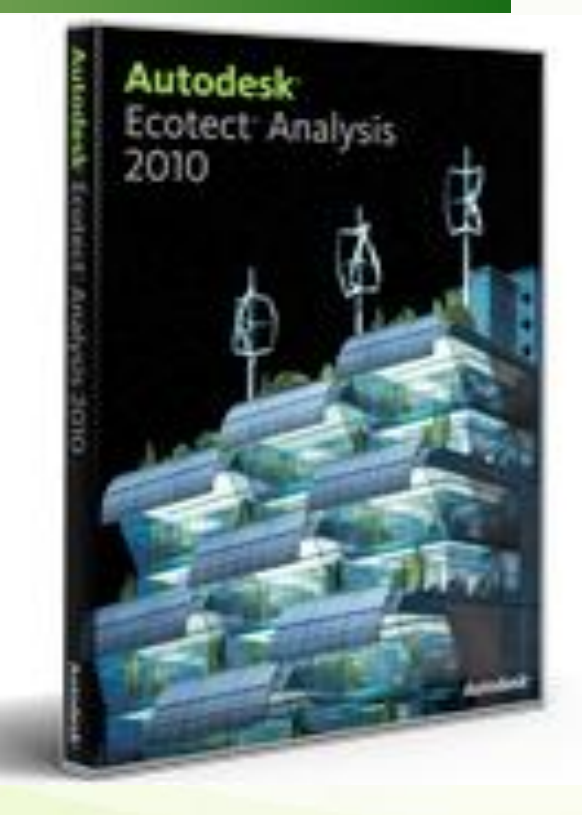

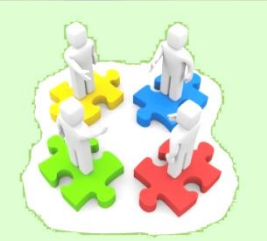

# Heralder ar Stephen and and the angles

## **Merci pour votre attention**

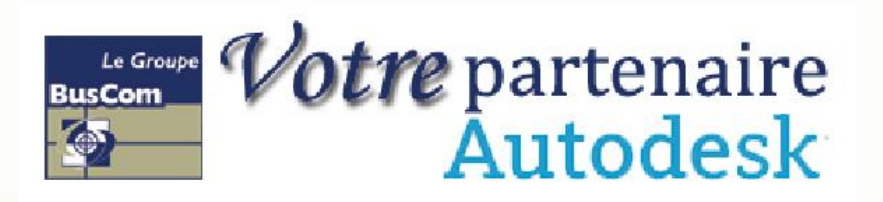

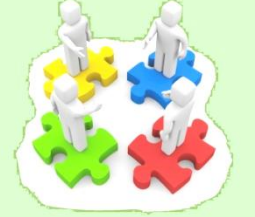